Số: / HD-TV *Tp. Hồ Chí Minh, ngày tháng năm*

# **HƯỚNG DẪN TRA CỨU TÀI LIỆU QUA MỤC LỤC TRỰC TUYẾN OPAC**

### **1. Mục đích:**

Giúp người dùng tin tìm được tài liệu cần thiết một cách dễ dàng, nhanh chóng.

### **2. Phương pháp tra cứu tìm tài liệu:**

Có hai cách tìm kiếm tài liệu thông qua mục lục trực tuyến OPAC là tìm đơn giản và tìm nâng cao theo nhan đề, tác giả, từ khóa, chủ đề,…

## **2.1. Tìm đơn giản**:

NDT có thể tìm tài liệu theo "*nhan đề","tác giả", "chủ đề", "từ khóa"*, …

## **2.1.1. Các bước thực hiện:**

**-** Bước 1: Truy cập vào website thư viện trường http://www.cdsptw-tphcm.vn/thu-vien/tra-cuu-tai-lieu/

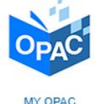

Thư viện Trường CĐ Sư phạm TW Trường CĐ Sư phạm TW Trường CD Sư phạm TW Trường CD Sư phạm TW Trường CD Sư phạm TW Trường CD Sư phạm TW TW TWO CD Sư phạm TW TW TWO CD Sư phạm TW TW TWO CD Sư phạm TW TWO CD Sư phạm TW TWO CD

**-** Bước 2: Truy cập vào giao diện My OPAC

**-** Bước 3: Nhập nội dung tìm kiếm vào ô Tìm kiếm

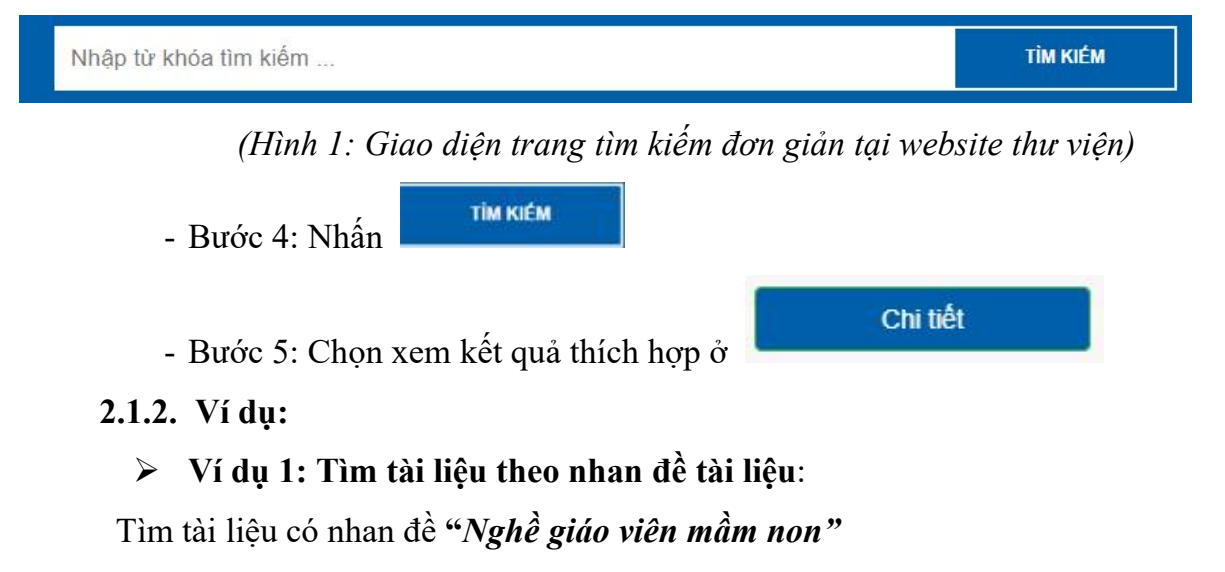

**-** Bước 1: Truy cập vào website thư viện trường http://www.cdsptw-tphcm.vn/thu-vien/tra-cuu-tai-lieu/

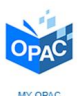

**-** Bước 2: Truy cập vào giao diện My OPAC

**-** Bước 3*:* Nhập "*Nghề giáo viên mầm non"* ô "*Tìm kiếm"*

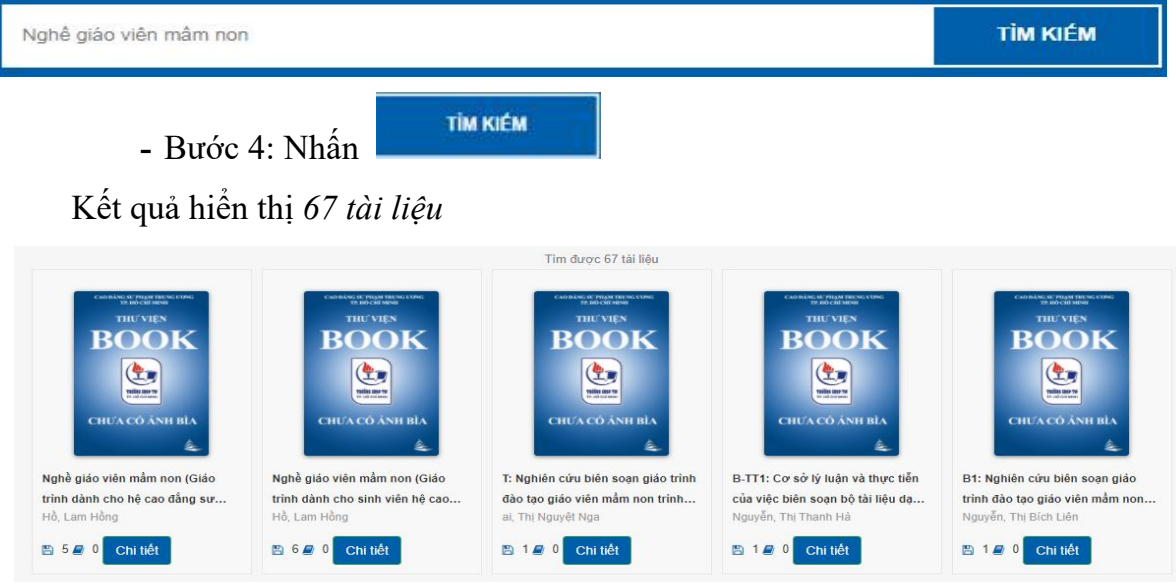

*(Hình 2: Giao diện trang kết quả tìm kiếm đơn giản)*

**-** Bước 5: Chọn xem kết quả ở

Click chọn link của tài liệu Đọc *Nội dung chi tiết* của tài liệu và quyết định xem có chọn tài liệu này hay không.

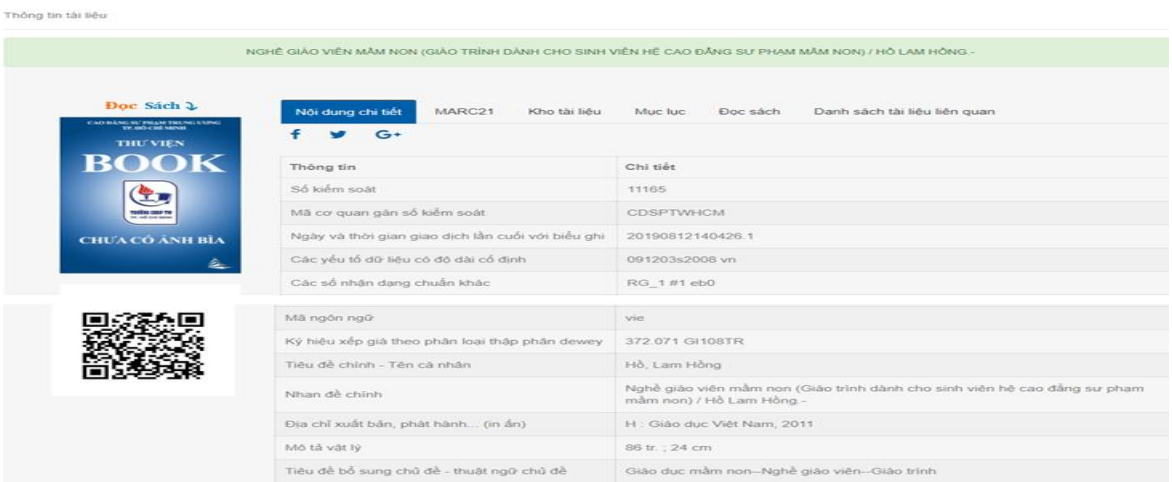

*(Hình 3: Giao diện Nội dung chi tiết tài liệu cần tìm)*

NDT có thể xem nhiều cách hiển thị tài liệu cần tìm như MARC21, Kho Tài liệu, Mục lục, ….

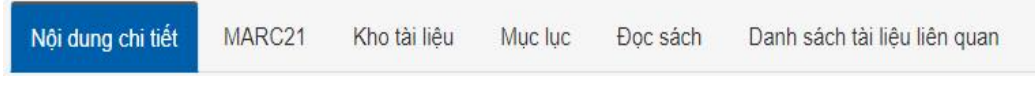

*(Hình 4: Giao diện các kiểu hiển thị nội dung tài liệu cần tìm)*

## **Ví dụ 2: Tìm tài liệu theo tác giả:**

Tìm tất cả tài liệu của tác giả *Lê Xuân Hồng*

**-** Bước 1: Truy cập vào website thư viện trường http://www.cdsptw-tphcm.vn/thu-vien/tra-cuu-tai-lieu/

**-** Bước 2: Truy cập vào giao diện My OPAC **-** Bước 3: Nhập "*Lê Xuân Hồng"* ô "*Tìm kiếm"* **TÌM KIẾM** Lê Xuân Hồng **TİM KIÉM -** Bước 4: Nhấn Kết quả hiển thị *127 tài liệu* của tác giả Lê Xuân Hồng.  $-$  Tìm được 127 tài liệu  $III \equiv$ COPY EXCEL CSV PDF BOOK TAM LI HAC 世 世界 The following<br>First Hings III, Birl Space<br>In The Code Black The College<br>III, Chines Black The College milis aw w  $\frac{1}{2}$ **CHUA CÓ ÁNH BÌ** CHEA CÓ ÂNH RÌ **Homes** Cẩm nang dành cho giáo viên NB: Nghề của tôi - Giáo viên NB: Tâm lí học đại cương (Tài B-BC1: Biên soan tài liêu đưa Thông tin Khoa học Giáo dục trường mầm non. - , 2001. -... mầm non Những bài học tử... liều lưu hành nội bộ - Ph). - ... nôi dung bảo về môi trường.. Mầm non .Số 16. - , 1999. - 6... Lê, Xuân Hồng Smirch V P Lê, Xuân Hồng Lê, Xuân Hồng ■ 0■ 380 ■ 0 ■ 102 ■ 0 ■ 520 **B** 0 **B** 1 ■ 0 ■ 10 Chi tiết Chi tiết Chi tiết Chi tiết Chi tiết

*(Hình 5: Giao diện trang kết quả tìm kiếm đơn giản)*

**-** Bước 5: Chọn xem kết quả thích hợp

Click chọn link của tài liệu Đọc *Nội dung chi tiết* của tài liệu và quyết định xem có chọn tài liệu này hay không*.*

3

Chi tiết

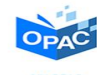

|                               |                                                                                                    | CÂM NANG DÀNH CHO GIÁO VIÊN TRƯỜNG MÀM NON / TS. LÊ XUÂN HÒNG (CHỦ BIÊN). TRÂN QUỐC MINH. LÊ THỊ KHANG.    |
|-------------------------------|----------------------------------------------------------------------------------------------------|----------------------------------------------------------------------------------------------------|
| Doc Sách 2                    | MARC21<br>Női dung chi tiết<br>Kho tài liệu.                                                          | Danh sách tài liệu liên quan<br>Muc luc<br><b>Doc</b> sach                                                 |
| ALL PA to begin thing of held |                                                                                                    |                                                                                                    |
|                               | Thông tin                                                                                             | Chi tiết                                                                                                   |
|                               | iáo vien<br>Iruong mám non<br>Số kiếm soặt<br>2307<br>Mã cơ quan gán số kiếm soát<br><b>CDSPTWHCM</b> |                                                                                                    |
|                               |                                                                                                    |                                                                                                    |
|                               | Ngày và thời gian giao dịch lần cuối với biểu<br>ghi                                                  | 20210323172806.000                                                                                         |
|                               | Các yếu tố dữ liệu có độ dài cổ định                                                                  | 091203s2000 vn                                                                                             |
|                               | Các số nhân dang chuẩn khác                                                                           | RG_1 #1 eb1 i1<br>vie)                                                                                     |
|                               | Mã ngôn ngữ                                                                                           |                                                                                                    |
|                               | Ký hiệu xếp giá theo phân loại thập phân<br>dewey.                                                    | 372.1 L250H-c                                                                                              |
|                               | Tiêu de chính - Tên cá nhân                                                                           | Lê, Xuân Hồng                                                                                              |
|                               | Nhan đề chính                                                                                         | Cầm nang dành cho giáo viên trường mầm non / TS. Lê Xuân Hồng (chủ biên).<br>Trần Quốc Minh, Lê Thị Khang. |
|                               | 1 An xuất bản                                                                                         | In the thor 1                                                                                              |
|                               | Địa chỉ xuất bản, phát hành (in ấn)                                                                   | H.: Giáo duc. 2001                                                                                         |
|                               | Mô tà vật lý                                                                                          | 239 tr.; 21 cm                                                                                             |
|                               | Tiêu đề bổ sung chủ đề - thuật ngữ chủ đề                                                             | Giáo duc mầm non-Cấm nang-Giáo viên                                                                        |
|                               | Tiêu dễ bổ sung - Tên cá nhân                                                                         | + Lê, Thi Khang<br>+ Lê, Xuân Hồng<br>+ Trần, Quốc Minh                                                    |

*(Hình 6: Giao diện Nội dung chi tiết tài liệu cần tìm)*

 **Ví dụ 3: Tìm tài liệu theo từ khóa**: Tìm tất cả tài liệu có từ khóa là "*Giao tiếp"*:

**-** Bước 1: Truy cập vào website thư viện trường http://www.cdsptw-tphcm.vn/thu-vien/tra-cuu-tai-lieu/

- **-** Bước 2: Truy cập vào giao diện My OPAC
- **-** Bước 3: Nhập "*Giao tiếp"* vào ô "*Tìm kiếm"*

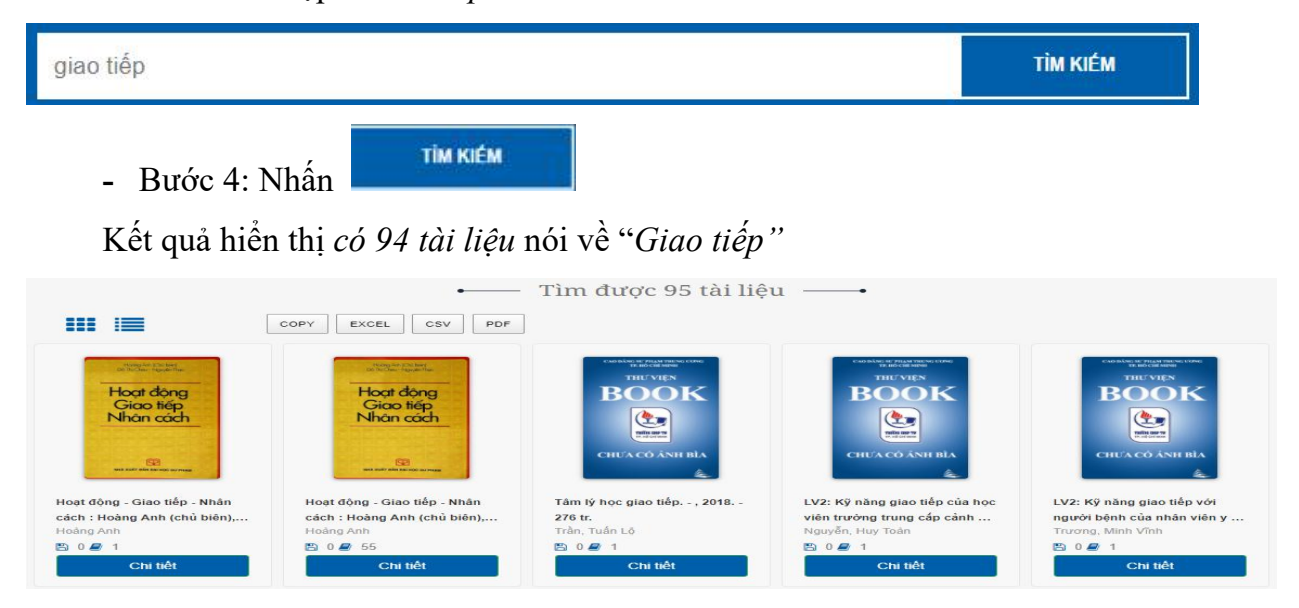

*(Hình 7: Giao diện trang kết quả tìm kiếm đơn giản)*

Chi tiết

**-** Bước 5: Chọn xem kết quả thích hợp

Click chọn link của tài liệu Đọc *Nội dung chi tiết* của tài liệu và quyết định xem có chọn tài liệu này hay không

| hông tin tài liêu                  |                                                                                     |                                                                                         |
|------------------------------------|-------------------------------------------------------------------------------------|-----------------------------------------------------------------------------------------|
|                                    | HOAT ĐỒNG - GIAO TIẾP - NHÂN CÁCH / HOÀNG ANH (CHÚ BIÊN), ĐỒ THỊ CHÂU, NGUYÊN THẠC. |                                                                                         |
| Doc Sach 2                         | MARC21<br>Nội dung chi tiết<br>Kho tài liệu                                         | Muc luc<br>Đọc sách<br>Danh sách tài liệu liên quan                                     |
| <b>Thursday Ave John Hine</b>      | $G+$                                                                                |                                                                                         |
| Hoạt động<br>Giao tiếp             | Thông tin                                                                           | Chi tiết                                                                                |
| Nhân cách                          | Số kiếm soát                                                                        | 18503                                                                                   |
|                                    | Mã cơ quan gân số kiếm soát                                                         | CDSPTWTPHCM                                                                             |
| <b>FR</b>                          | Ngày và thời gian giao dịch lần cuối với biểu ghi                                   | 20210319112326.000                                                                      |
| wok stolit take our read our mease | Các yếu tổ dữ liệu có độ dài cổ định                                                | 091031s1987.vn                                                                          |
|                                    | Các số nhân dạng chuẩn khác                                                         | RG 1#1 eb0 i1                                                                           |
|                                    | Mã ngôn ngữ                                                                         | vie                                                                                     |
|                                    | Kỳ hiệu xếp giá theo phân loại thập phân dewey                                      | 153.6 H411D-H                                                                           |
|                                    | Tiêu đề chính - Tên cá nhân                                                         | Hoàng Anh                                                                               |
|                                    | Nhan đề chính                                                                       | Hoat động - Giao tiếp - Nhân cách / Hoàng Anh (chủ biên), Đỗ Thị Châu,<br>Nguyễn Thạc.- |
|                                    | Địa chỉ xuất bản, phát hành (in ấn)                                                 | H.: DH Sur pham, 2016                                                                   |
|                                    | Mô tả vật lý                                                                        | 311tr., 21cm                                                                            |
|                                    | Tiêu đề bổ sung chủ đề - thuật ngữ chủ đề                                           | Tâm lý-Giao tiếp-Nhân cách                                                              |
|                                    | Tiêu đề bố sung - Tên cả nhân                                                       | + Đỗ. Thị Châu<br>+ Nguyễn, Thạc                                                        |

*(Hình 8: Giao diện Nội dung chi tiết tài liệu cần tìm)*

## **2.2. Tìm nâng cao:**

Người dùng có thể tùy chọn các điều kiện tìm kiếm và kết hợp các điều kiện tìm kiếm với nhau thông qua các toán tử AND (VÀ), OR (HOẶC), NOT (LOẠI BỔ) để tìm ra kết quả chính xác.

**-** Toán tử AND (VÀ): biểu thức có dạng tổng quát là A AND B, trong đó A, B là các thuật ngữ tìm, kết quả tìm được sẽ là những kết quả đồng thời chứa <sup>A</sup> và B.Toán tử AND có tác dụng thu hẹp kết quả tìm kiếm.

**-** Toán tử OR (HOẶC): biểu thức có dạng tổng quát là A OR B, trong đó A, B là các thuật ngữ tìm, kết quả tìm được sẽ là những kết quả chứa A hoặc chứa B hoặc đồng thời chứa cả A và B. Toán tử OR có tác dụng mở rộng kết quả tìm kiếm.

**-** Toán tử NOT (LOẠI BỎ): biểu thức có dạng tổng quát là A NOT B, trong đó A, B là các thuật ngữ tìm, kết quả tìm được sẽ là những kết quả chỉ chứa thuật ngữ A mà không chứa thuật ngữ B. Khác với toán tử AND và OR,thứ tự thuật ngữ trong biểu thức sử dụng toán tử NOT rất quan trọng. Kết quả của biểu thức tìm A NOT B sẽ khác với kết quả của biểu thức tìm B NOT A.

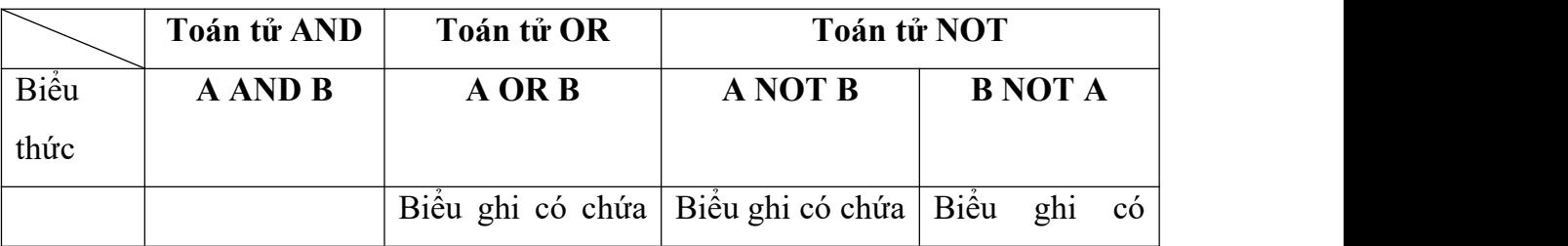

Bảng so sánh cách sử dụng toán tử AND, OR, NOT:

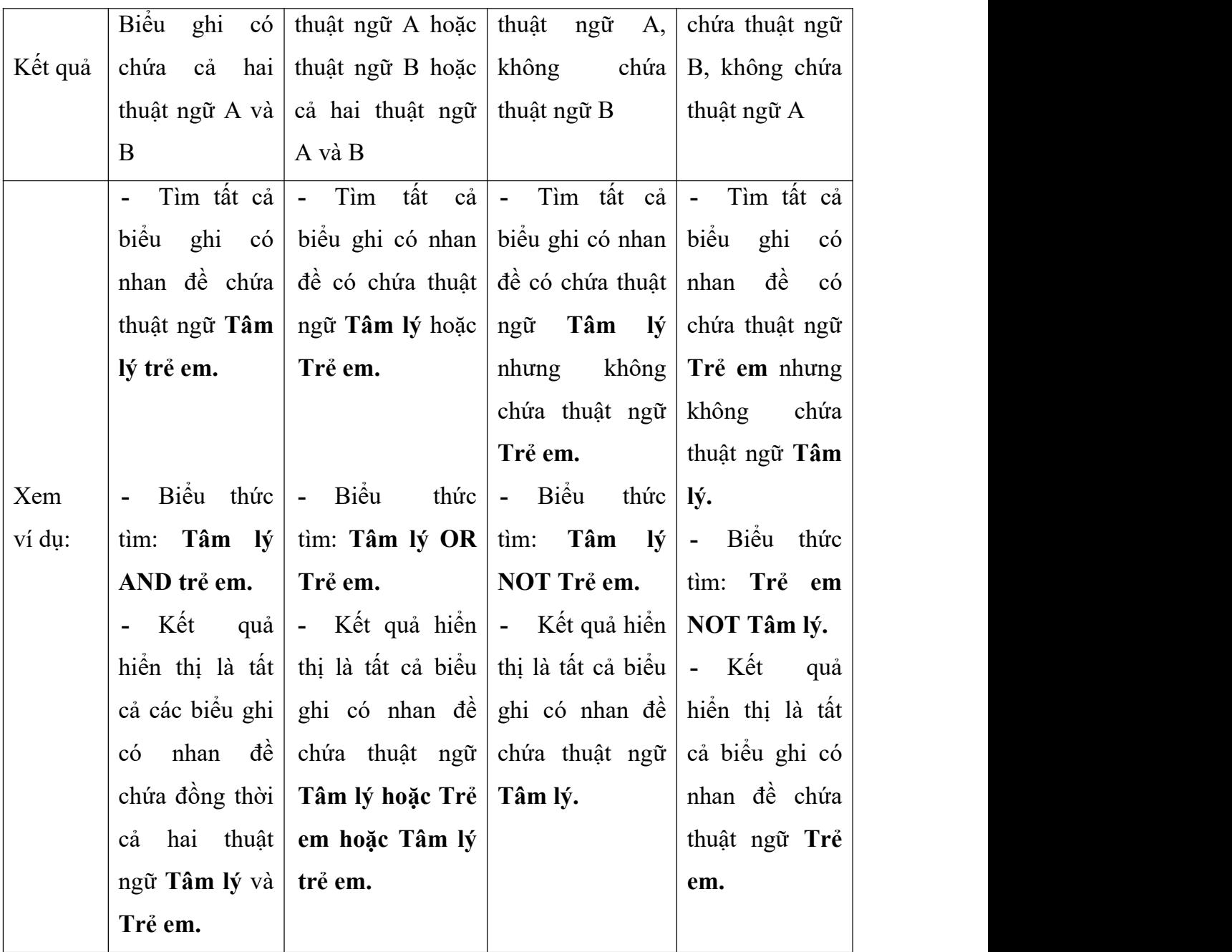

## **2.2.1. Các bước thực hiện:**

**-** Bước 1: Truy cập vào website thư viện trường http://www.cdsptw-tphcm.vn/thu-vien/tra-cuu-tai-lieu/

- **-** Bước 2: Truy cập vào giao diện My OPAC
- **-** Bước 3: Nhấp chọn chế độ

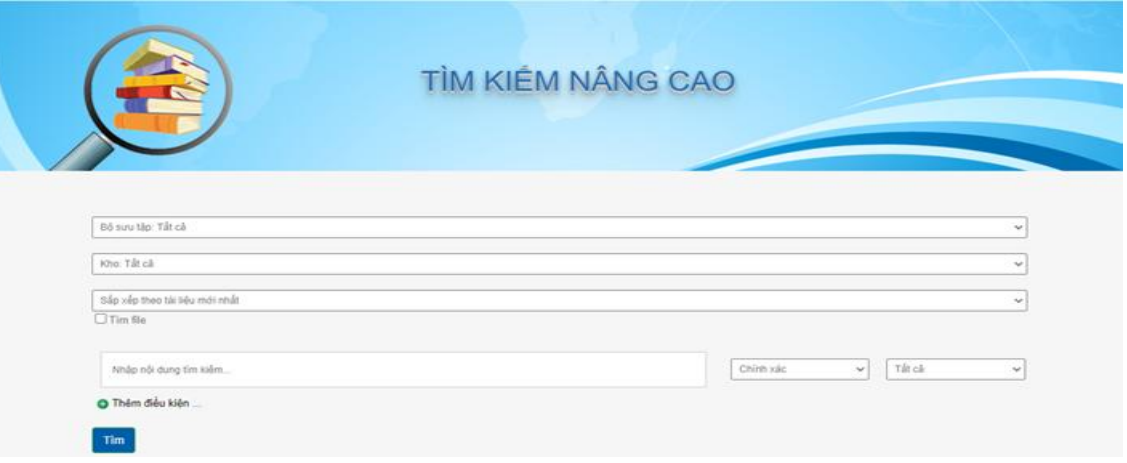

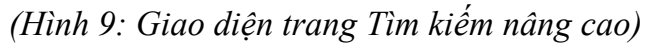

- **-** Bước 4:
	- + Chọn Bộ sưu tập cần tìm tài liệu
	- + Chọn Kho tài liệu
	- + Chọn kiểu sắp xếp tài liệu

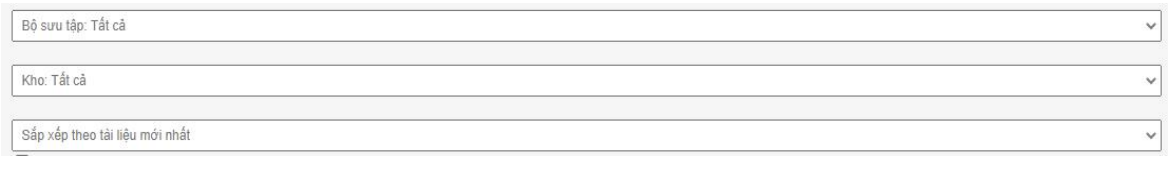

- 
- **O** Thêm điều kiện ...

- Bước 5: Chon để thêm nhiều ô tìm kiếm.

Thư viện Trường CĐ Sư phạm TW Trường CĐ Sư phạm TW Trường CD Sư phạm TW Trường CD Sư phạm TW Trường CD Sư phạm TW Trường CD Sư phạm TW TW TWO CD Sư phạm TW TW TWO CD Sư phạm TW TW TWO CD Sư phạm TW TWO CD Sư phạm TW TWO CD

**-** Bước 6: Nhập nội dung tìm kiếm vào ô Tìm kiếm thứ nhất  $\rightarrow$  chọn Tìm "*Chính xác"* hoặc"*Gần giống"* chọn tìmtheo Nhan đề, Tác giả,…

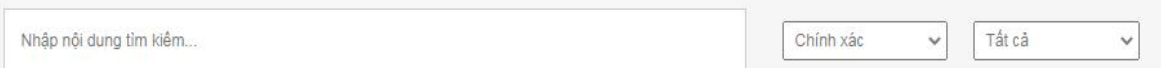

**-** Bước 7: Chọn các toán tử liên kết (hoặc AND, hoặc OR, hoặc NOT) để thu hẹp hoặc mở rộng phạm vi tìm kiếm.

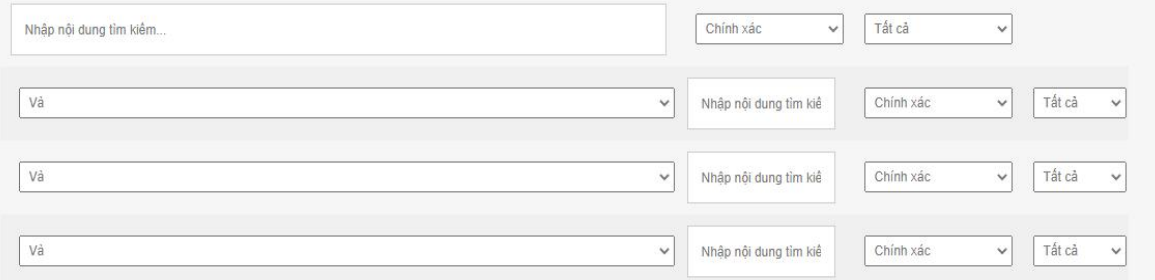

**-** Bước 8: Nhập nội dung tìm kiếm vào ô Tìm kiếm thứ hai → chọn Tìm "*Chính xác*" hoặc "*Gần giống*" → chọn tìm theo Nhan đề, Tác giả,...

**-** Bước 9*:* Nhấn nút

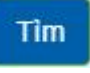

**-** Bước 10: Chọn xem kết quả thích hợp

**2.2.2. Ví dụ:**

 **Ví dụ 4:** Tìm những tài liệu có nhan đề chứa từ *"Thể chất"* của tác giả *"Đặng Hồng Phương"* trong bộ sưu tập *Sách.*

**-** Bước 1: Truy cập vào website thư viện trường http://www.cdsptw-tphcm.vn/thu-vien/

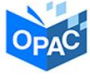

- **-** Bước 2: Truy cập vào giao diện My OPAC
- **-** Bước 3: Nhấp chon chế đô
- **-** Bước 4:
	- + Chọn Bộ sưu tập → chọn *Sách*
	- + Chọn Kho tài liệu  $\rightarrow$  chọn *Tất cả*
	- + Chọn kiểu sắp xếp tài liệu chọn *Sắp xếp theo tài liệu mới nhất*

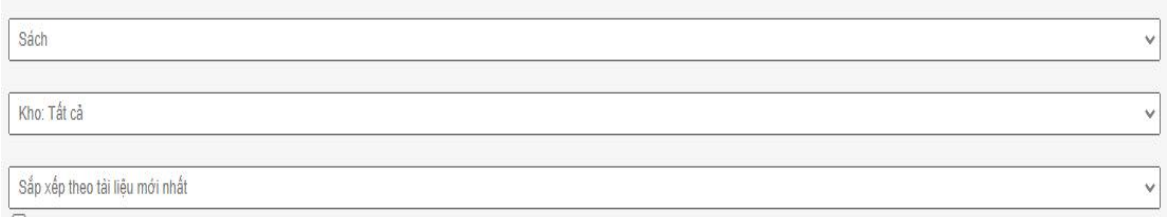

**O** Thêm điều kiện ...

**-** Bước 5: Chọn để thêm nhiều ô tìm kiếm.

**-** Bước 6: Nhập từ "*Thể chất*" vào ô Tìm kiếm thứ nhất → chọn chế độ tìm

*Chính xác*  $\rightarrow$  chon thuộc tính tìm là *Nhan đề* 

- **-** Bước 7: Chọn toán tử **VÀ (AND)** để thu hẹp phạm vi tìm kiếm
- **-** Bước 8*:* Nhập "*Đặng Hồng Phương*" vào ô tìm kiếm thứ hai → chon chế đô

 $\lim$  *Chinh*  $\frac{xdc}{2}$  chon thuộc tính tìm là *Tác giả*.

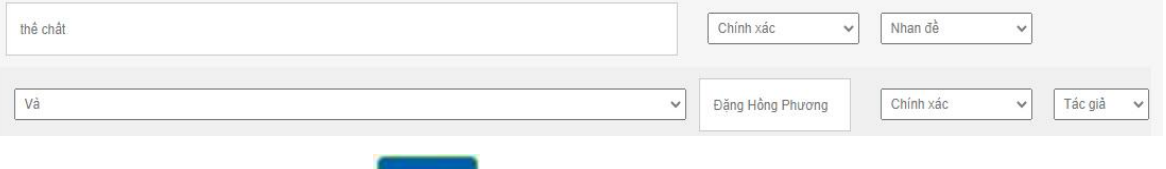

**-** Bước 9*:* Nhấn nút

Kết quả có 7 tài liệu có nhan đề chứa từ *"Thể chất"* của tác giả *"Đặng Hồng Phương"* trong bộ sưu tập *Sách*

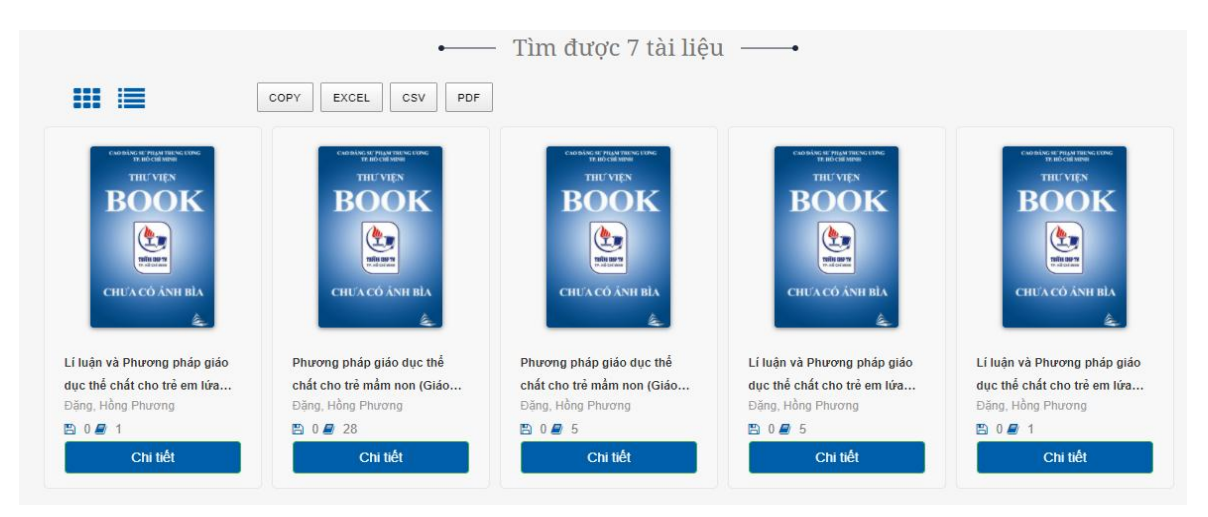

## *(Hình 10. Giao diện trang kết quả tìm kiếm nâng cao)*

**-** Bước 10: Chọn xem kết quả thích hợp

Nếu cần xem thông tin về tài liệu *Lí luận và phương pháp giáo dục thể chất cho trẻ em lứa tuổi mầm non* của tác giả *Đặng Hồng Phương* click chọn link của tài liệu Đọc *Nội dung chi tiết* của tài liệu và quyết định xem có chọn tài liệu này hay không.

| Doc Sách 2                                    | Nội dung chi tiết<br>MARC21<br>Kho tài liều       | Muc luc<br>Đọc sách<br>Danh sách tài liêu liên quan                                                       |
|-----------------------------------------------|---------------------------------------------------|----------------------------------------------------------------------------------------------------|
| CAO BÁNG SU PRANTRENG UUNG<br><b>THU VIEN</b> |                                                   |                                                                                                    |
| <b>BOOK</b>                                   | Thông tin                                         | Chi tiết                                                                                                  |
|                                               | Số kiếm soát                                      | 18357                                                                                                    |
| mitte perm<br>ter, and stool senses           | Mã cơ quan gán số kiểm soát                       | ARCULID                                                                                                   |
| <b>CHUA CO ÂNH BÌA</b>                        | Ngày và thời gian giao dịch lần cuối với biểu ghi | 20191210103145.7                                                                                          |
| 鱼                                             | Các yếu tố dữ liêu có độ dài cổ định              | 091031s1999 vn                                                                                            |
|                                               | Các số nhân dạng chuẩn khác                       | RG 1#1 eb0                                                                                                |
|                                               | Mã ngôn ngữ                                       | vie                                                                                                    |
|                                               | Ký hiệu xếp giá theo phân loại thập phân dewey    | 372.86                                                                                                    |
|                                               | Tiêu đề chính - Tên cá nhân                       | Đăng, Hồng Phương                                                                                         |
|                                               | Nhan đề chính                                     | Lí luận và Phương pháp giáo dục thể chất cho trẻ em lửa tuổi mầm non (Giáo<br>trinh) / Đặng Hồng Phương.- |
|                                               | Địa chỉ xuất bản, phát hành (in ấn)               | H. : Đại học Sư phạm, 2018                                                                                |
|                                               | Mô tả vật lý                                      | 279tr.; 24cm                                                                                              |
|                                               | Tiêu đề bổ sung chủ đề - thuật ngữ chủ đề         | Giáo dục mầm non--Giáo dục thể chất--Phương pháp--Giáo trình                                              |

*(Hình 11: Giao diện Nội dung chi tiết tài liệu cần tìm)*

 **Ví dụ 5:** Tìm những tài liệu có nhan đề chứa từ *"Thể chất"* không phải của tác giả *"Đặng Hồng Phương"* trong Tất cả các bộ sưu tập*.*

**-** Bước 1: Truy cập vào website thư viện trường http://www.cdsptw-tphcm.vn/thu-vien/tra-cuu-tai-lieu/

- **-** Bước 2: Truy cập vào giao diện My OPAC **-** Bước 3: Nhấp chọn chế độ **-** Bước 4: + Chọn Bộ sưu tập  $\rightarrow$  chọn *Tất cả* + Chọn Kho tài liệu → chọn *Tất cả* + Chọn kiểu sắp xếp tài liệu chọn *Sắp xếp theo tài liệu mới nhất* Bộ sưu tập: Tất cả Kho: Tất cả Sắp xếp theo tài liệu mới nhất **O** Thêm điều kiện ... **-** Bước 5: Chọn để thêm nhiều ô tìm kiếm.
- **-** Bước 6: Nhập từ "*Thể chất*" vào ô Tìm kiếm thứ nhất → chọn chế độ tìm *Chính xác*  $\rightarrow$  chon thuộc tính tìm là *Nhan đề.* 
	- **-** Bước 7: Chọn toán tử **LOẠI BỎ (NOT)** để giới hạn phạm vi tìm kiếm.
	- **-** Bước 8*:* Nhập "*Đặng Hồng Phương*" vào ô tìm kiếm thứ hai → chọn chế độ

tìm *Chính*  $x$ ác  $\rightarrow$  chọn thuộc tính tìm là *Tác giả*.

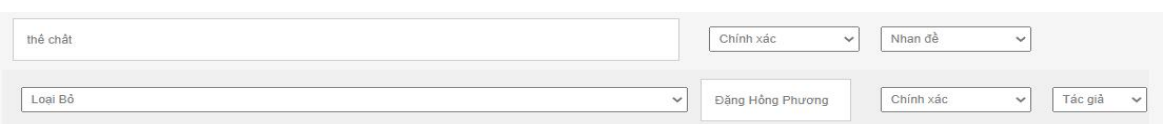

+ Bước 9: Nhấn nút

Kết quả có 47 tài liệu có nhan đề chứa từ *"Thể chất"* nhưng không phải của tác giả *"Đặng Hồng Phương"* trong Tất cả bộ sưu tập.

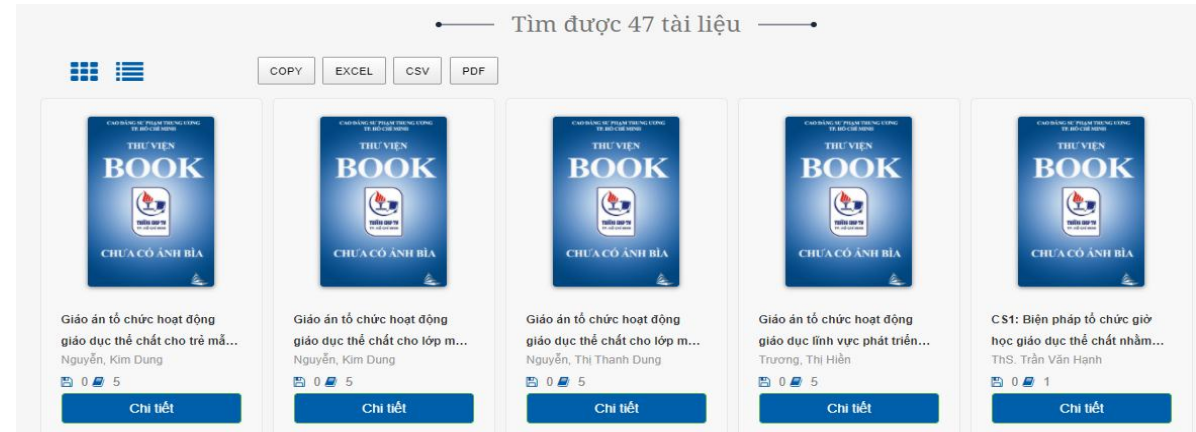

(*Hình 12. Giao diện trang kết quả tìm kiếm nâng cao)*

+ *Bước 9:* Chọn xem kết quả thích hợp

Nếu cần xem thông tin về tài liệu *Giáo án tổ chức hoạt động giáo dục thể chất cho trẻ mẫu giáo 5 – 6 tuổi* của tác giả *Nguyễn Kim Dung* click chọn link của tài liệu Đọc *Nội dung chi tiết* của tài liệu và quyết định xem có chọn tài liệu này hay không.

|                                                               |                                                      | GIÁO ÁN TỔ CHỨC HOẠT ĐỒNG GIÁO DỤC LĨNH VỰC PHÁT TRIỂN THỂ CHẤT CHO LỚP NHÀ TRÉ 24 - 36 THÁNG TUỔI (THEO CHƯƠNG TRÌNH GIÁO DỤC MÂM NON) / TRƯƠNG THỊ HIỂN, PHAM<br>THI HIÊN, LÊ THI HÓA, ĐĂNG THI LÊ NA, PHAN VŨ QUÝNH NGA -    |
|---------------------------------------------------------------|------------------------------------------------------|----------------------------------------------------------------------------------------------------|
| Doc Sách 1<br>CAO BÁNG SE PRANITIKING EUNG<br><b>THU VIEN</b> | MARC21<br>Nội dung chi tiết                          | Kho tài liêu<br>Muc luc<br>Đọc sách<br>Danh sách tài liệu liên quan                                                                                                    |
| BOOK                                                          | Thông tin                                            | Chi tiết                                                                                                    |
|                                                               | Số kiểm soát                                         | 18438                                                                                                    |
| aria su s                                                     | Mã cơ quan gân số kiếm soát                          | RCD Lib                                                                                                    |
| CHUA CÓ ÁNH BÍA                                               | Ngày và thời gian giao dịch lần cuối<br>với biểu ghi | 20201027120106.1                                                                                                    |
|                                                               | Các yếu tố dữ liêu có độ dài cổ định                 | 91031s1999 vn                                                                                                    |
|                                                               | Các số nhân dạng chuẩn khác                          | RG 2#1 eb0                                                                                                    |
|                                                               | Mã ngôn ngữ                                          | vie                                                                                                    |
|                                                               | Kỳ hiệu xếp giá theo phân loại thập<br>phân dewey    | 372.86 GH08A-Tr                                                                                                    |
|                                                               | Tiêu đề chính - Tên cả nhân                          | Trương, Thị Hiền                                                                                                    |
|                                                               | Nhan đề chính                                        | Giáo án tổ chức hoạt động giáo dục lĩnh vực phát triển thể chất cho lớp nhà trẻ 24 - 36 tháng<br>tuổi (theo Chương trình giáo dục mầm non) / Trương Thị Hiền, Phạm Thị Hiền, Lê Thị Hóa,<br>Đăng Thị Lê Na, Phan Vũ Quỳnh Nga.- |
|                                                               | Địa chỉ xuất bản, phát hành (in<br>an)               | H. Giáo duc Việt Nam, 2017.-                                                                                                    |
|                                                               | Mô tả vật lý                                         | 115tr.; 27cm                                                                                                    |
|                                                               | Tiêu đề bố sung chủ đề - thuật ngữ<br>chủ đề         | Giáo duc mắm non-Phát triển thể chất-Trẻ 24 - 36 tháng                                                                                                    |

*(Hình 13: Giao diện Nội dung chi tiết tài liệu cần tìm)*

 **Ví dụ 6:** Tìm những tài liệu của tác giả *"Đặng Hồng Phương"* hoặc tác giả "*Bùi Thị Việt"* trong Bộ sưu tập Sách.

**-** Bước 1: Truy cập vào website thư viện trường http://www.cdsptw-tphcm.vn/thu-vien/tra-cuu-tai-lieu/

- **-** Bước 2: Truy cập vào giao diện My OPAC
- **-** Bước 3: Nhấp chọn chế độ
- **-** Bước 4:
	- + Chọn Bộ sưu tập → chọn *Sách*

+ Chọn Kho tài liệu → chọn *Tất cả* 

+ Chọn kiểu sắp xếp tài liệu chọn *Sắp xếp theo tài liệu mới nhất*

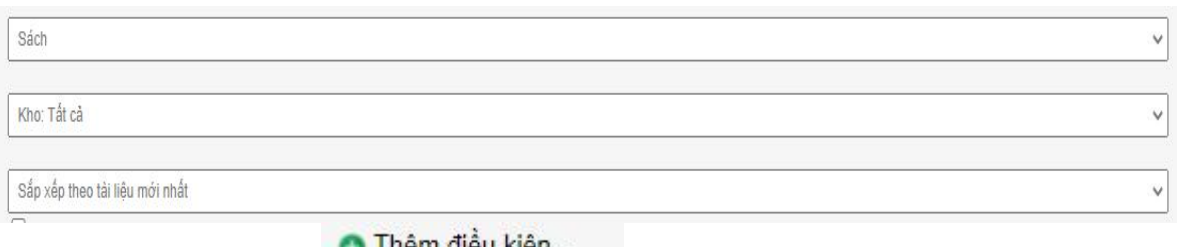

**-** Bước 5: Chọn để thêm nhiều ô tìm kiếm.

**-** Bước 6: Nhập "*Đặng Hồng Phương*" vào ô tìm kiếm thứ nhất → chọn chế độ  $\lim$  *Chinh*  $\frac{xdc}{2}$  chon thuộc tính tìm là *Tác giả*.

- **-** Bước 7*:* Chọn toán tử **HOẶC (OR)** để mở rộng phạm vi tìm kiếm.
- **-** Bước 8*:* Nhập: "Bùi *Thị Việt*" vào ô tìm kiếm thứ hai → chọn chế độ tìm

*Chính xác*  $\rightarrow$  chọn thuộc tính tìm là *Tác giả* 

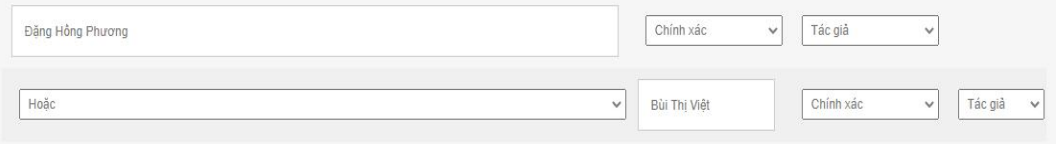

**-** Bước 9*:* Nhấn nút

Kết quả có 28 tài liệu của tác giả *"Đặng Hồng Phương" HOẶC* tác giả **"***Bùi Thị Việt"* trong bộ sưu tập *Sách*.

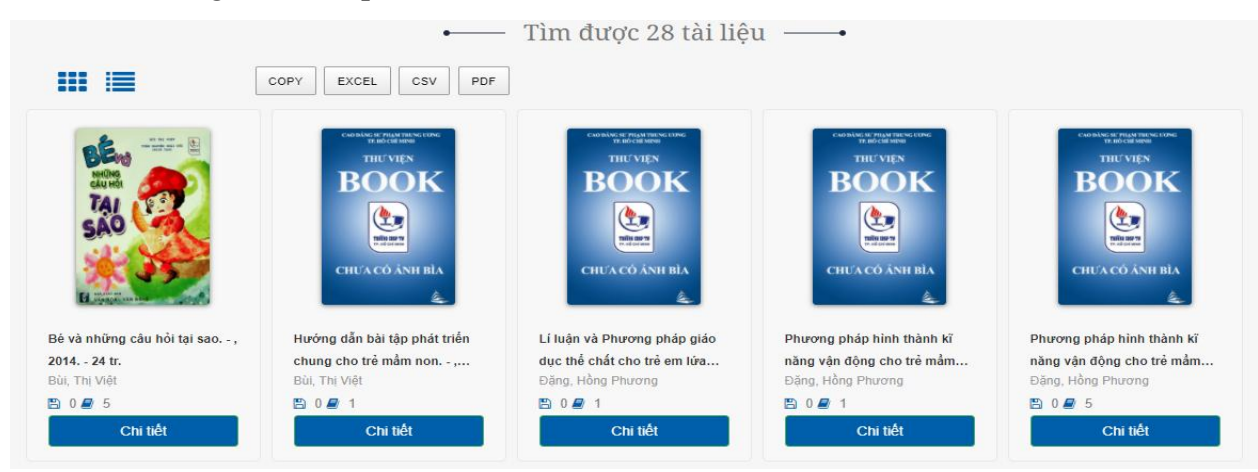

(*Hình 14. Giao diện trang kết quả tìm kiếm nâng cao*)

**-** Bước 10*:* Chon xem kết quả thích hợp

Người dùng tin cần xem thông tin về tài liệu *Bé và những câu hỏi tại sao* của tác giả *Bùi Thị Việt* click chọn link của tài liệu Đọc *Nội dung chi tiết* của tài liệu và quyết định xem có chọn tài liệu này hay không.

|            | BỂ VÀ NHỮNG CÂU HỎI TAI SAO / BỦI THỊ VIỆT, TUẦN NGUYÊN HOÀI ĐỨC (MINH HOA) - |                                                                                  |  |
|------------|-------------------------------------------------------------------------------|----------------------------------------------------------------------------------|--|
| Doc Sách 2 | MARC21<br>Nội dung chi tiết<br>Kho tài liêu                                   | Muc luc<br>Đọc sách<br>Danh sách tài liệu liên quan                              |  |
|            |                                                                               |                                                                                  |  |
|            | Thông tin                                                                     | Chi tiết                                                                         |  |
|            | Số kiếm soát                                                                  | 18512                                                                            |  |
|            | Mã cơ quan gân số kiểm soát                                                   | CDSPTWHCM                                                                        |  |
|            | Ngày và thời gian giao dịch lần cuối với biểu ghi                             | 20210325154114.000                                                               |  |
|            | Các yếu tố dữ liệu cô độ dài cố định                                          | 091203s2003 yn                                                                   |  |
|            | Các số nhân dang chuẩn khác                                                   | RG_1#1 eb0                                                                       |  |
|            | Các số nhân dang chuẩn khác                                                   | RG 1#1 eb0                                                                       |  |
|            | Mã ngôn ngữ                                                                   | vie                                                                              |  |
|            | Kỳ hiệu xếp giá theo phân loại thập phân dewey                                | 372.64 B200V-B                                                                   |  |
|            | Tiêu đề chính - Tên cá nhân                                                   | Bùi, Thị Việt                                                                    |  |
|            | Nhan đề chính                                                                 | Bẻ và những câu hỏi tại sao / Bùi Thị Việt, Tuần Nguyên Hoài Đức (minh<br>hoa) - |  |
|            | Địa chỉ xuất bản, phát hành (in ấn)                                           | Tp.HCM : Văn hòa Văn nghệ, 2014                                                  |  |
|            | Mô tả vật lý                                                                  | 24p., 19 cm                                                                      |  |
|            | Tiêu đề bổ sung chủ đề - thuật ngữ chủ đề                                     | Văn học thiếu nhi                                                                |  |

*(Hình 15: Giao diện Nội dung chi tiết tài liệu cần tìm)*

## **Tìm tài liệu theo từ khóa:**

 Ví dụ 7: Tìm những tài liệu có nội dung về "*Đánh giá trong Giáo dục mầm non"* trong Tất cả các Bộ sưu tập.

**-** Bước 1: Truy cập vào website thư viện trường http://www.cdsptw-tphcm.vn/thu-vien/tra-cuu-tai-lieu/

- **-** Bước 2: Truy cập vào giao diện My OPAC
- **-** Bước 3: Nhấp chọn chế độ
- **-** Bước 4:
	- + Chọn Bộ sưu tập  $\rightarrow$  chọn *Tất cả*
	- + Chọn Kho tài liệu → chọn *Tất cả*
	- + Chọn kiểu sắp xếp tài liệu chọn *Sắp xếp theo tài liệu mới nhất*

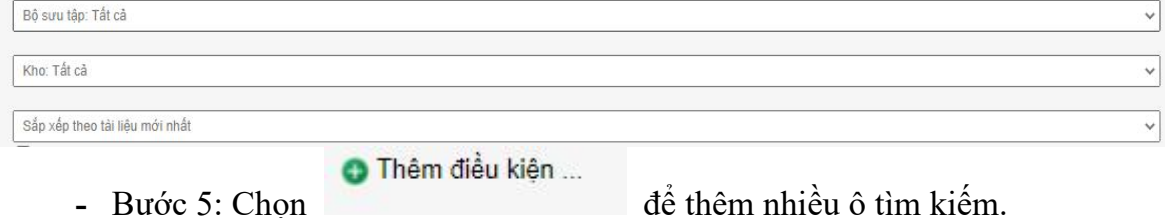

13

**-** Bước 6*:* Xác định từ khóa là *"Đánh giá"* và "*Giáo dục mầm non".* Chọn toán tử liên kết **VÀ (AND)** để thu hẹp phạm vi tìm kiếm.

**-** Bước 7: Nhập từ khóa "*Đánh giá*" vào ô tìm kiếm thứ nhất  $\rightarrow$  chon chế đô tìm  $Chinh\ xac \rightarrow chon\ thu\oct\ tinh\ tim\ la\ Nõi\ dung.$ 

**-** Bước 8*:* Nhập từ khóa "*Giáo dục mầm non*" vào ô tìm kiếm thứ hai → chon chế độ tìm *Chính xác* chọn thuộc tính tìm là *Nội dung*

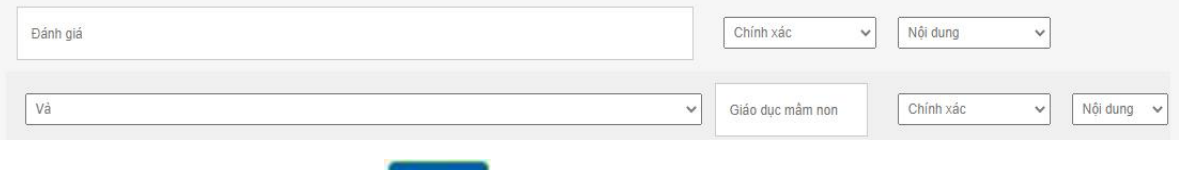

**-** Bước 9*:* Nhấn nút

Kết quả có 16 tài liệu có nội dung về *"Đánh giá"* và *"Giáo dục mầm non"* trong tất cả bộ sưu tập.

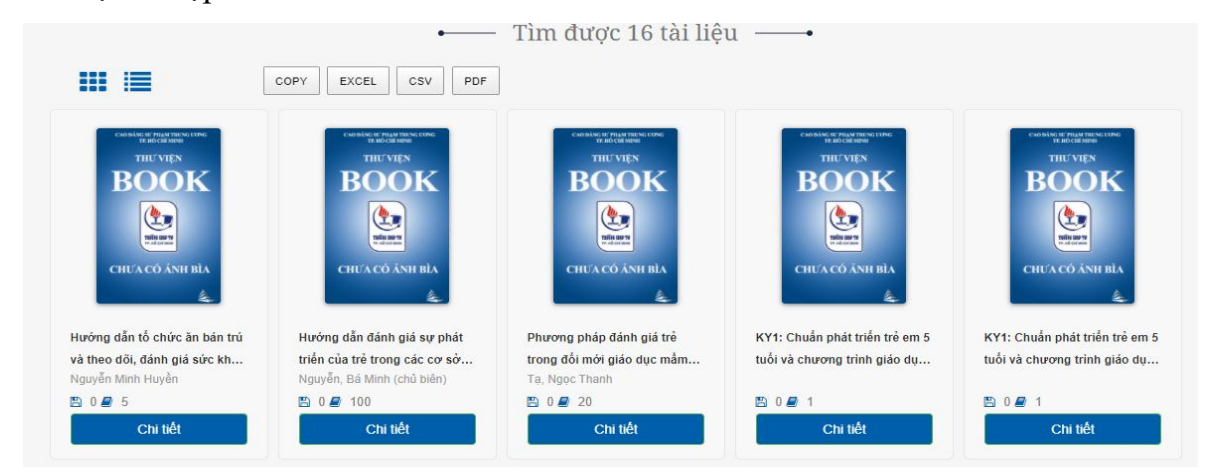

(Hình 16. Giao diện trang kết quả tìm kiếm nâng cao)

**-** Bước 10*:* Chọn xem kết quả thích hợp

Nếu cần xem thông tin về tài liệu *Chuẩn phát triển trẻ em 5 tuổi và chương trình giáo dục mầm non – Đánh giá việc thực hiện và định hướng điều chỉnh: Kỷ yếu hội thảo* click chọn link của tài liệu Đọc *Nội dung chi tiết* của tài liệu và quyết định xem có chọn tài liệu này hay không.

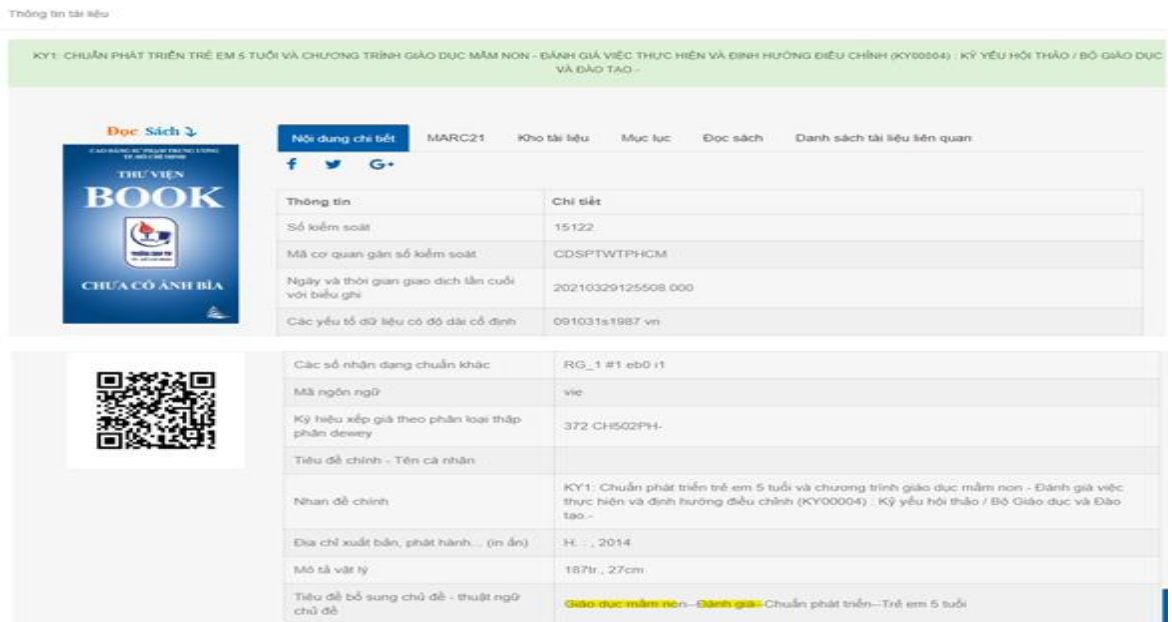

*(Hình 17: Giao diện Nội dung chi tiết tài liệu cần tìm)*

 Ví dụ 8: Tìm những tài liệu nội dung về "*Phát triển ngôn ngữ"* hoặc "*Phát triển lời nói"* trong Tất cả các Bộ sưu tập.

**-** Bước 1: Truy cập vào website thư viện trường http://www.cdsptw-tphcm.vn/thu-vien/tra-cuu-tai-lieu

**-** Bước 2: Truy cập vào giao diện My OPAC

- **-** Bước 3: Nhấp chon chế đô
- **-** Bước 4:
	- + Chọn Bộ sưu tập  $\rightarrow$  chọn *Tất cả*
	- + Chọn Kho tài liệu  $\rightarrow$  chọn *Tất cả*
	- + Chọn kiểu sắp xếp tài liệu chọn *Sắp xếp theo tài liệu mới nhất*

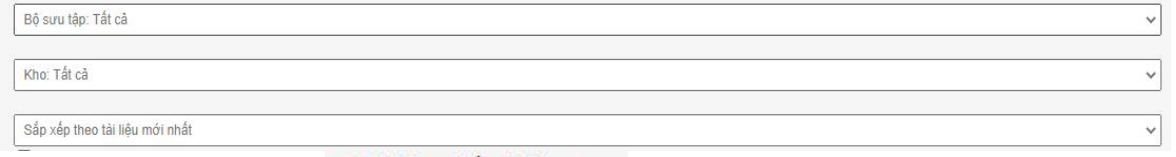

**O** Thêm điều kiện ... **-** Bước 5: Chọn để thêm nhiều ô tìm kiếm.

Thư viện Trường CĐ Sư phạm TW Trường CĐ Sư phạm TW Trường CD Sư phạm TW Trường CD Sư phạm TW Trường CD Sư phạm TW Trường CD Sư phạm TW TW TWO CD Sư phạm TW TW TWO CD Sư phạm TW TW TWO CD Sư phạm TW TWO CD Sư phạm TW TWO CD

**-** Bước 6*:* Xác định từ khóa là "*Phát triển ngôn ngữ"* và "*Phát triển lời nói" .* Chọn toán tử liên kết **HOẶC (OR)** để mở rộng phạm vi tìm kiếm.

**-** Bước 7: Nhập từ khóa "*Phát triển ngôn ngữ*" vào ô tìm kiếm thứ nhất  $\rightarrow$  chọn chế độ tìm *Chính xác* chọn thuộc tính tìm là *Nội dung.*

**-** Bước 8*:* Nhập từ khóa "*Phát triển lời nói"* vào ô tìm kiếm thứ hai chọn chế độ tìm *Chính xác* → chọn thuộc tính tìm là *Nội dung* 

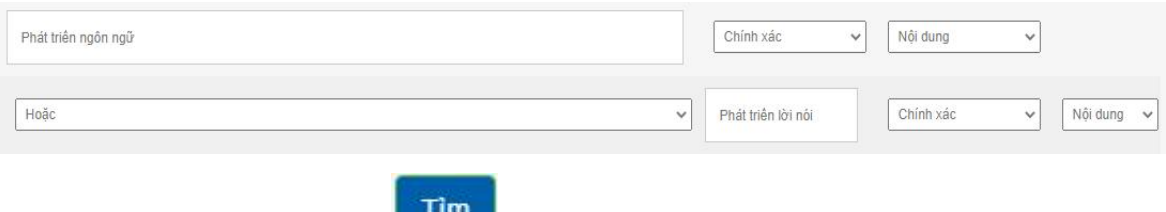

**-** Bước 9*:* Nhấn nút

Kết quả có 55 tài liệu có nội dung liên quan đến *"Phát triển ngôn ngữ"* hoặc *"Phát triển lời nói"* trong tất cả bộ sưu tập.

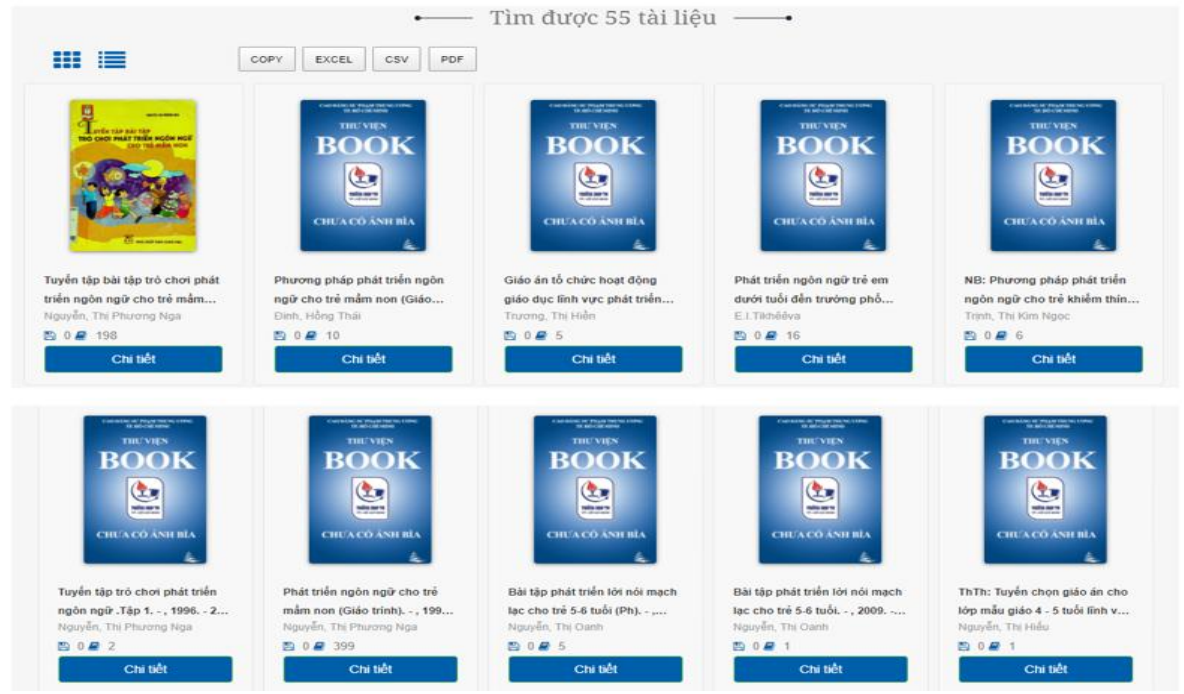

*(Hình 18. Giao diện trang kết quả tìm kiếm nâng cao)*

**-** Bước 10*:* Chọn xem kết quả thích hợp

Nếu cần xem thông tin về tài liệu *Bài tập phát triển lời nói mạch lạc cho trẻ 5 – 6 tuổi* click chọn link của tài liệu Đọc *Nội dung chi tiết* của tài liệu và quyết định xem có chọn tài liệu này hay không.

```
Thống tin tài têu
```

| Doc Sách 3                                     | Nội dung chi tiết<br>MARC21<br>Kho tài liêu       | Danh sách tài liêu liên guan<br>Muc luc<br>Doc sách                      |
|------------------------------------------------|---------------------------------------------------|--------------------------------------------------------------------------|
| CASARING IST PRESETTED FORM<br><b>THU VIEN</b> | $G+$                                              |                                                                          |
| <b>BOOK</b>                                    | Thông tin                                         | Chi tiét                                                                 |
| $\mathbf{C}$                                   | Số kiểm soát                                      | 11332                                                                    |
| <b>MALLY</b>                                   | Mã cơ quan găn số kiểm soát                       | <b>COSPTWHCM</b>                                                         |
| CHUA CÓ ÁNH BÍA                                | Ngày và thời gian giao dịch lần cuối với biểu ghi | 20210329130051.000                                                       |
|                                                | Các yếu tổ dữ liệu có độ dài cổ định              | 091203s2009 vn                                                           |
|                                                | Các số nhận dạng chuẩn khác                       | RG 1#1 eb0 i1                                                            |
|                                                | Mã ngôn ngữ                                       | $\sqrt{10}$                                                              |
|                                                | Ký hiệu xếp giả theo phân loại thập phân dewey    | 372.4                                                                    |
|                                                | Tiêu đề chính - Tên cà nhân                       | Nguyễn, Thi Oanh                                                         |
|                                                | Nhan dè chinh                                     | Bài tập phát triển lời nói mạch lạc cho trẻ 5-6 tuổi / Nguyễn Thị Qanh - |
|                                                | Địa chỉ xuất bản, phát hành (in ấn)               | H : Giáo dục, 2009                                                       |
|                                                | Mô tá vát lý                                      | 90 tr.; 24 cm.                                                           |
|                                                | Tiêu đề bố sung chủ đề - thuật ngữ chủ đề         | Giáo duc mám non-Phát triển lời nói-Trẻ 5-6 tuổi                         |

*(Hình 19: Giao diện Nội dung chi tiết tài liệu cần tìm)*

 Ví dụ 9: Tìm những tài liệu có nội dung về *"Toán"* loại trừ *"Biểu tượng toán"* trong Bộ sưu tập *Sách*.

**-**Bước 1: Truy cập vào website thư viện trường http://www.cdsptw-tphcm.vn/thu-vien/tra-cuu-tai-lieu/

OPA

- **-** Bước 2: Truy cập vào giao diện My OPAC
- **-** Bước 3: Nhấp chọn chế độ
- **-** Bước 4:
	- + Chọn Bộ sưu tập → chọn *Sách*
	- + Chọn Kho tài liệu → chọn *Tất cả*
	- + Chọn kiểu sắp xếp tài liệu chọn *Sắp xếp theo tài liệu mới nhất*

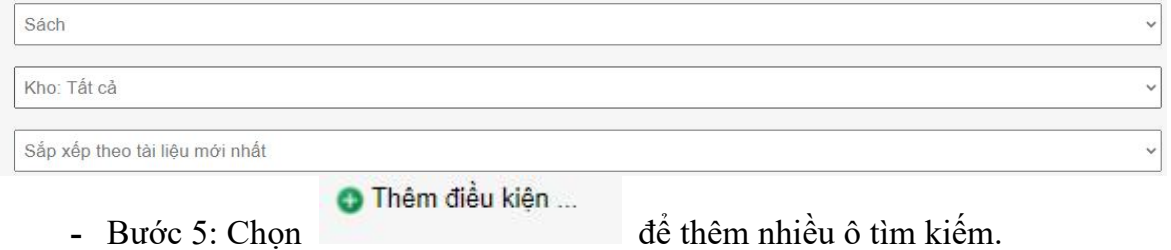

**-** Bước 6*:* Xác định từ khóa là "*Toán"* và "*Biểu tượng toán".* Chọn các toán tử liên kết **LOẠI BỎ (NOT)** để giới hạn phạm vi tìm kiếm.

**-** Bước 7: Nhập từ khóa "*Toán*" vào ô tìm kiếm thứ nhất → chọn chế độ tìm  $Chinh\ xac \rightarrow chon\ thu\oct\ tinh\ tim\ la\ Nõi\ dung.$ 

**-** Bước 8*:* Nhập từ khóa "*Biểu tượng toán*" vào ô tìm kiếm thứ hai → chọn chế độ tìm *Chính xác* chọn thuộc tính tìm là *Nộidung*.

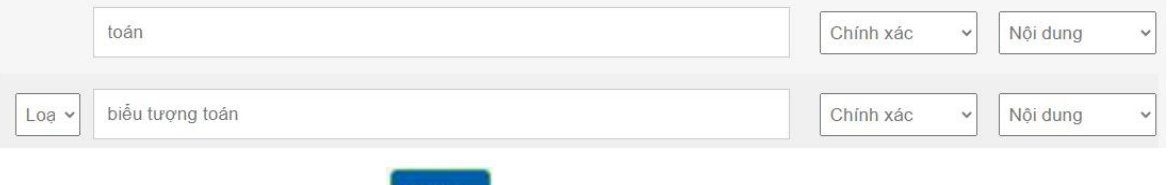

**-** Bước 9*:* Nhấn nút

Kết quả có 157 tài liệu có nội dung liên quan đến *"Toán"*, loại trừ "*Biểu tượng toán"* trong Bộ sưu tập *Sách.*

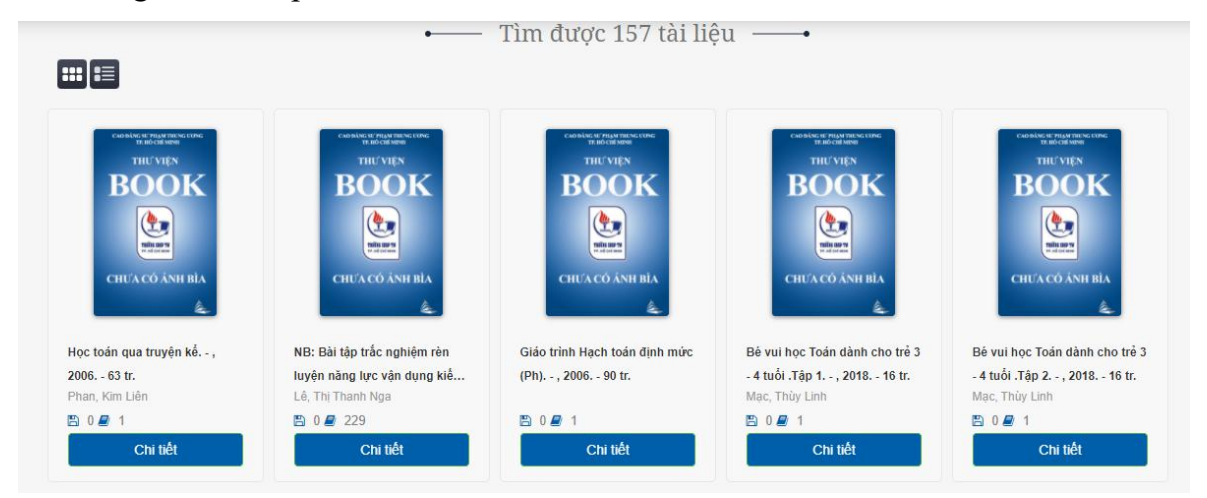

*(Hình 20. Giao diện trang kết quả tìm kiếm nâng cao)*

**-** Bước 10*:* Chon xem kết quả thích hợp

Người dùng tin cần xem thông tin về tài liệu *Bài tập trắc nghiệm rèn luyện năng lực vận dụng kiến thức dạy toán cho trẻ mẫu giáo. Tập 1* click chọn link của tài liệu Đọc *Nội dung chi tiết* của tài liệu và quyết định xem có chọn tài liệu này hay không.

|                                                              |                                                      | NB BÀI TẤP TRÁC NGHIÊM RÊN LUYÊN NĂNG LƯC VĂN DUNG KIẾN THỨC DAY TOÁN CHO TRÊ MÂU GIÁO (TÀI LIÊU LƯU NỔI BỔ DÙNG CHO GIÁO SINH TRƯỜNG SỰ PHAM VÀ CHO CÔ MÃU<br>GIÃO) TẤP 1 / LÊ THỊ THANH NGA, TRƯƠNG XUÂN HUỀ -      |
|--------------------------------------------------------------|------------------------------------------------------|----------------------------------------------------------------------------------------------------|
| Doc Sách 2<br>CAO BÂNG SU'PHÂN THUNG UUNG<br>TR. HO CHÍ MINH | MARC21<br>Nội dung chi tiết                          | Kho tài liệu<br>Đọc sách<br>Muc luc                                                                                                    |
| <b>THU'VIEN</b><br><b>BOOK</b>                               | Thông tin                                            | Chi tiết                                                                                                    |
|                                                              | Số kiểm soát                                         | 34                                                                                                    |
|                                                              | Mã cơ quan gân số kiểm soát                          | <b>CDSPTWHCM</b>                                                                                                    |
| <b>CHUA CÓ ÁNH BÌA</b>                                       | Ngày và thời gian giao dịch lần cuối<br>với biểu ghi | 20210428163944.000                                                                                                    |
| ٨                                                            | Các yếu tố dữ liệu có độ dài cố định                 | 091203s1999 vn                                                                                                    |
|                                                              | Các số nhân dạng chuẩn khác                          | RG 1#1 eb0 i1                                                                                                    |
|                                                              | Mã ngôn ngữ                                          | vie                                                                                                    |
|                                                              | Ký hiệu xếp giá theo phân loại thập<br>phân dewey    | 372.7 B103T-L                                                                                                    |
|                                                              | Tiêu đề chính - Tên cả nhân                          | Lê, Thị Thanh Nga                                                                                                    |
|                                                              | Nhan đề chính                                        | NB: Bài tập trắc nghiệm rèn luyện năng lực vận dụng kiến thức dạy toán cho trẻ mẫu giáo<br>(Tài liệu lưu nội bộ dùng cho giáo sinh trường sư phạm và cho cô mẫu giáo). Tập 1 / Lê Thị<br>Thanh Nga, Trương Xuân Huệ.- |
|                                                              | Địa chỉ xuất bản, phát hành (in<br>án)               | TP.HCM: Trường sư phạm mẫu giáo trung ương, 1999                                                                                                    |
|                                                              | Mô tả vật lý                                         | 88 tr. ; 29 cm                                                                                                    |
|                                                              | Tiêu đề bổ sung chủ đề - thuật ngữ<br>chủ đề         | Gáo dục mằm non-Toàn-Trẻ mẫu giáo                                                                                                    |

*(Hình 21: Giao diện Nội dung chi tiết tài liệu cần tìm)*

# **TRƯỞNG THƯ VIỆN NGƯỜI HƯỚNG DẪN**

*(Đã ký) (Đã ký)*

Võ Hồng Như Lê Thị Hoàng Diễm